# **Analiza wariancji (ANalysis Of Variance - ANOVA)**

W poprzednim rozdziale przedstawiono sposób porównywania dwóch wartości średnich. Często jednak zachodzi potrzeba porównywania większej liczby średnich i odpowiedzenia na pytanie: czy średnie te istotnie różnią się od siebie, czy też nie.

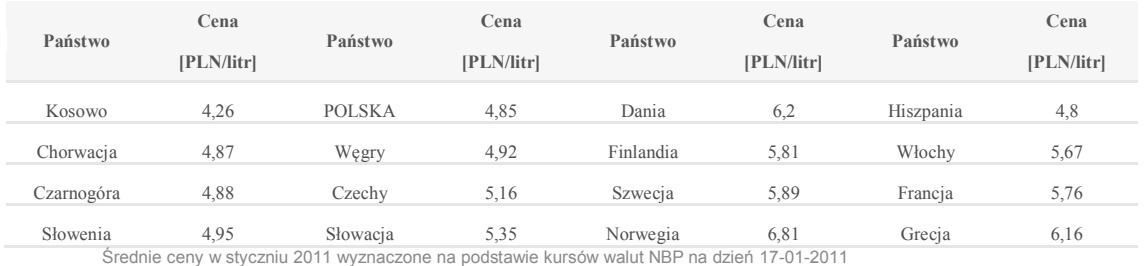

## **Przykład**

#### <http://www.e-petrol.pl/index.php/notowania/rynki-zagraniczne/stacje-paliw-europa>

Chcemy porównać średnie ceny benzyny bezołowiowej 95 oktanowej w czterech grupach krajów. Pierwsza grupa – kraje bałkańskie, druga - Europa Środkowa, trzecia – kraje skandynawskie, czwarta – kraje basenu Morza Śródziemnego. Staramy się odpowiedzieć na pytanie, czy przynależność geograficzna jest czynnikiem różnicującym średnie ceny paliw w Europie.

Wydawać by się mogło, że wystarczy przeprowadzić test t-Studenta dla każdej pary średnich. Niestety w wielu wypadkach jest to po pierwsze kłopotliwe ze względu chociażby na liczbę grup i związaną z tym liczbę porównań. W naszym przypadku porównujemy średnie w czterech grupach, mamy zatem sześć porównań. Po drugie możemy zupełnie nieświadomie popełnić błąd pierwszego rodzaju – przyjąć hipotezę zerową (o równości średnich), mimo, że w rzeczywistości jest ona fałszywa. Przy poziomie istotności 0,05 prawdopodobieństwo, że się nie pomylimy porównując dwie średnie (jedno porównanie) wynosi 0,95, trzy średnie (trzy porównania) –  $0.95^3 = 0.857$ , cztery średnie (sześć porównań) -  $0.95^6 = 0.7351$ . Z tego wynika, że prawdopodobieństwo chociaż jednej pomyłki wynosi  $1 - 0.7351 = 0.2649$ . Czy możemy sobie pozwolić na tak duży błąd? Oczywiście nie. Czy nie można wskazać grupy z najniższą średnią i grupy, w której średnia jest najwyższa i porównać tylko te dwie? Otóż nie. Dane, którymi dysponujemy są tylko próbką, a nie całą populacją. Inaczej pisząc w przykładzie podane są średnie z jednego wybranego dnia, czy w innych dniach będzie tak samo?

Do odpowiedzi na to pytanie pomocny okazuje się zespół metod statystycznych zwanych analizą wariancji. Powstanie i rozwój analizy wariancji zawdzięczamy R. A. Fisherowi, który rozwinął ją dla rozwiązania problemów doświadczalnictwa rolniczego. Bowiem metody te pozwalają sprawdzić, czy pewne czynniki wywierają wpływ na kształtowanie się średnich wartości badanych cech, czy też nie. W przypadku pozytywnej odpowiedzi na to pytanie dodatkowo określają wielkość tego wpływu.

### **Idea porównywania kilku średnich**

Oznaczmy przez  $k$  liczbę grup obserwacji o charakterze ilościowym (w przykładzie rozpatrujemy cztery grupy). W każdej grupie dysponujemy próbką zawierającą  $n_i$  obserwacji (u nas w każdej grupie mamy po cztery pomiary, choć formalnie jednakowa liczebność grup nie jest konieczna). Niech *N* oznacza łączną liczbę obserwacji  $(N = n_1 + n_2 + \cdots + n_k)$ . Zasadniczym pytaniem jest, czy średnie wewnątrz grup

$$
\overline{x}_i = \frac{1}{n_i} \sum_{j=1}^{n_i} x_{ij}
$$

różnią się od siebie istotnie, czy też z punktu widzenia statystyki są nieistotne.

W naszym przykładzie, średnia cena bezołowiowej benzyny 95 oktanowej:

dla krajów Bałkańskich

$$
\overline{x_1} = \frac{1}{4}(4,26+4,87+4,88+4,95) = 4,74
$$

dla krajów z Europy Środkowej

$$
\overline{x_2} = \frac{1}{4}(4.85 + 4.92 + 5.16 + 5.35) = 5.07
$$

dla krajów Skandynawskich

$$
\overline{x_3} = \frac{1}{4}(6.2 + 5.81 + 5.89 + 6.81) = 6.1775
$$

dla krajów z basenu Morza Śródziemnego

$$
\overline{x_4} = \frac{1}{4}(4.8 + 5.67 + 5.76 + 6.16) = 5.5975
$$

### **Jak ocenić istotność różnic między średnimi?**

Weryfikujemy hipotezę o równości średnich

$$
H_0: m_1 = m_2 = \dots = m_k
$$

Wobec hipotezy alternatywnej – co najmniej dwie średnie różnią się między sobą

$$
H_1: \exists i, j \ m_i \neq m_j
$$

W tym celu rozważmy sumę kwadratów odchyleń wszystkich elementów próby od wartości średniej

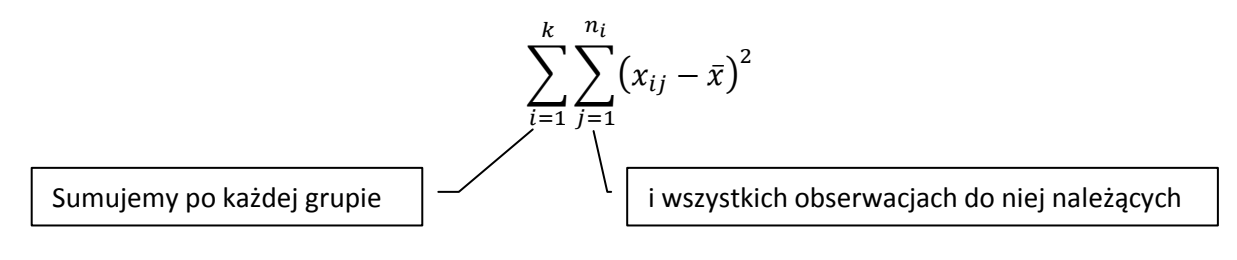

Suma ta jest równa

$$
\sum_{i=1}^k \sum_{j=1}^{n_i} \left(x_{ij} - \overline{x}_i + \overline{x}_i - \overline{x}\right)^2
$$

Po podniesieniu do kwadratu i skorzystaniu z własności operatora sumowania

$$
\sum_{i=1}^{k} \sum_{j=1}^{n_i} (x_{ij} - \bar{x}_i)^2 + 2 \sum_{i=1}^{k} \sum_{j=1}^{n_i} (x_{ij} - \bar{x}_i)(\bar{x}_i - \bar{x}) + \sum_{i=1}^{k} \sum_{j=1}^{n_i} (\bar{x}_i - \bar{x})^2
$$

Zauważmy, że

$$
\sum_{i=1}^{k} \sum_{j=1}^{n_i} (x_{ij} - \overline{x}_i)(\overline{x}_i - \overline{x}) = \sum_{i=1}^{k} (\overline{x}_i - \overline{x}) \sum_{j=1}^{n_i} (x_{ij} - \overline{x}_i) = 0
$$

oraz

$$
\sum_{i=1}^{k} \sum_{j=1}^{n_i} (\bar{x}_i - \bar{x})^2 = \sum_{i=1}^{k} n_i (\bar{x}_i - \bar{x})^2
$$

Stąd

Stąd  
\n
$$
\sum_{i=1}^{k} \sum_{j=1}^{n_i} (x_{ij} - \bar{x})^2 = \sum_{i=1}^{k} \sum_{j=1}^{n_i} (x_{ij} - \bar{x}_i)^2 + \sum_{i=1}^{k} n_i (\bar{x}_i - \bar{x})^2
$$
\nCatkowita suma kwadratów  
\n
$$
\left\lfloor \frac{Wewnetrzna suma kwadratów}{Wiqdzygrupowa suma kwadratów} \right\rfloor
$$

Rozbiliśmy zatem całkowite zróżnicowanie na dwa składniki – odchylenia wewnątrz grup (wywołane wpływami przypadkowymi) oraz odchylenia międzygrupowe (wywołane systematycznymi różnicami między poszczególnymi grupami).

Dla uproszczenia zapisu wprowadźmy następujące oznaczenia

Całkowita suma kwadratów odchyleń (Total Sum of Squares)

$$
SS_T = \sum_{i=1}^{k} \sum_{j=1}^{n_i} (x_{ij} - \bar{x})^2
$$

• Suma kwadratów odchyleń wewnątrz grup (Sum of Squares Within groups)

$$
SS_w = \sum_{i=1}^{k} \sum_{j=1}^{n_i} (x_{ij} - \overline{x}_i)^2
$$

Suma kwadratów odchyleń pomiędzy grupami (Sum od Squares Between groups)

$$
SS_B = \sum_{i=1}^k n_i (\overline{x_i} - \overline{x})^2
$$

Będziemy oceniali co decyduje w największym stopniu o zmienności badanego zjawiska – czy zmienność międzygrupowa, czy różnice wewnątrz grup.

### **Konstrukcja statystyki testowej**

Załóżmy, że wszystkie pomiary pochodzą z tej samej populacji o wariancji  $\sigma^2$ . Wtedy

$$
\frac{\sum_{i=1}^{k} \sum_{j=1}^{n_i} (x_{ij} - \bar{x})^2}{\sigma^2} = \frac{\sum_{i=1}^{k} \sum_{j=1}^{n_i} (x_{ij} - \bar{x}_i)^2}{\sigma^2} + \frac{\sum_{i=1}^{k} n_i (\bar{x}_i - \bar{x})^2}{\sigma^2}
$$

I dalej

$$
\sum_{i=1}^k \sum_{j=1}^{n_i} \frac{(x_{ij} - \bar{x})^2}{\sigma^2} = \sum_{i=1}^k \sum_{j=1}^{n_i} \frac{(x_{ij} - \bar{x}_i)^2}{\sigma^2} + \sum_{i=1}^k \frac{n_i (\bar{x}_i - \bar{x})^2}{\sigma^2}
$$

Dowodzi się, że dla próby z rozkładu normalnego wielkość

$$
\chi^{2} = \sum_{i=1}^{N} \frac{(x_{i} - \bar{x})^{2}}{\sigma^{2}}
$$

podlega rozkładowi  $\chi^2$  o  $f = N - 1$  stopniach swobody.

Stąd

$$
\sum_{i=1}^{k} \frac{n_i (\overline{x_i} - \overline{x})^2}{\sigma^2}
$$
\nPodlega rozkładowi χ² o f<sub>1</sub> = k - 1  
\nstopniach swobody  
\nPodlega rozkładowi χ² o f<sub>2</sub> = N - k  
\nstopniach swobody  
\nstopniach swobody

Ponadto dowodzi się, że jeżeli dwie zmienne x oraz y mają rozkłady  $\chi^2$  o  $f_1$  i  $f_2$  stopniach swobody, to zmienna

$$
F = \frac{\frac{1}{f_1}x}{\frac{1}{f_2}y} = \frac{f_2x}{f_1y}
$$

posiada rozkład F (Fischera-Snedeckora) z  $f_1$  i  $f_1$  stopniami swobody.

Zatem iloraz

$$
F = \frac{\frac{1}{k-1} \sum_{i=1}^{k} \frac{n_i (\overline{x}_i - \overline{x})^2}{\sigma^2}}{\frac{1}{N-k} \sum_{i=1}^{k} \sum_{j=1}^{n_i} \frac{(x_{ij} - \overline{x}_i)^2}{\sigma^2}} = \frac{(N-k) \sum_{i=1}^{k} n_i (\overline{x}_i - \overline{x})^2}{(k-1) \sum_{i=1}^{k} \sum_{j=1}^{n_i} (x_{ij} - \overline{x}_i)^2}
$$

Posiada rozkład F o  $k - 1$  i  $N - k$  stopniach swobody.

Uwaga. Bardzo często wprowadza się następujące oznaczenia

Średnia suma kwadratów pomiędzy grupami (Mean Square Between groups)

$$
MS_B = \frac{\sum_{i=1}^{k} n_i (\bar{x}_i - \bar{x})^2}{k - 1} = \frac{SS_B}{k - 1}
$$

Średnia suma kwadratów wewnątrz grup (Mean Square Within groups)

$$
MS_W = \frac{\sum_{i=1}^{k} \sum_{j=1}^{n_i} (x_{ij} - \overline{x}_i)^2}{N - k} = \frac{SS_W}{N - k}
$$

Dla większej przejrzystości przyjęło się wyniki analizy wariancji zapisywać w następującej tabeli:

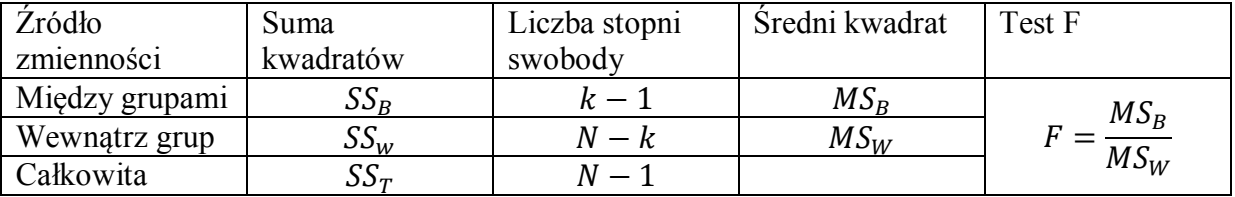

Wróćmy teraz do oceny różnic w cenach benzyny w poszczególnych krajach. Wygodnie pomocnicze obliczenia zawrzeć w następującej tabeli:

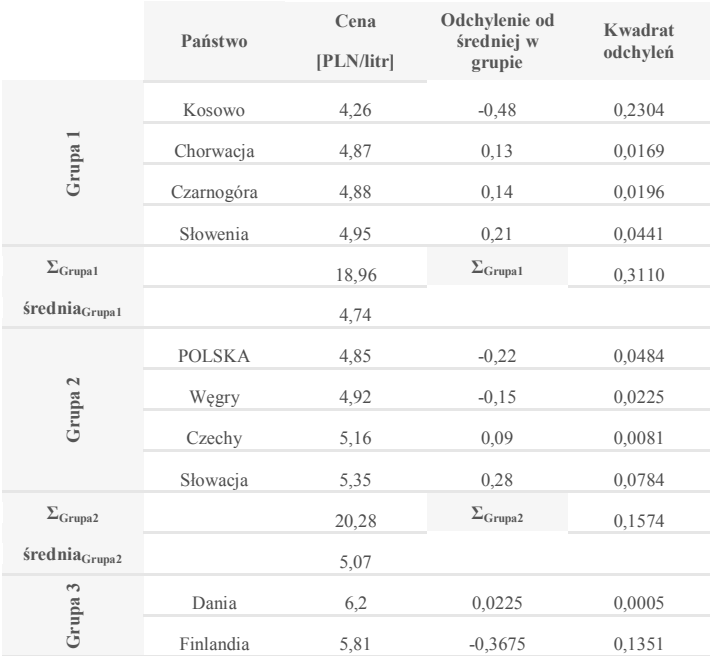

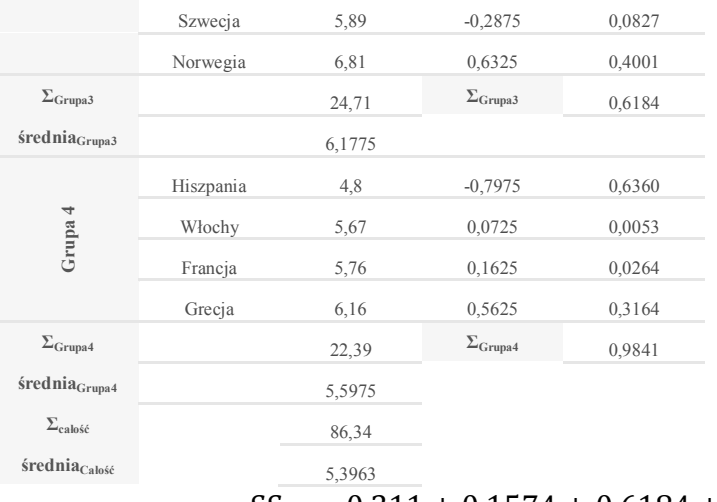

 $SS_W = 0.311 + 0.1574 + 0.6184 + 0.9841 = 2.0709$ 

 $SS_B = 4 \cdot (4.74 - 5.3963)^2 + 4 \cdot (5.07 - 5.3963)^2 + 4 \cdot (6.1775 - 5.3963)^2$ 

 $4 \cdot (5,5975 - 5,3963)^2$ 

 $SS_T = 2,0709 + 4,7518 = 6,8227$ 

Następnie wyniki przenosimy do tabeli zbiorczej

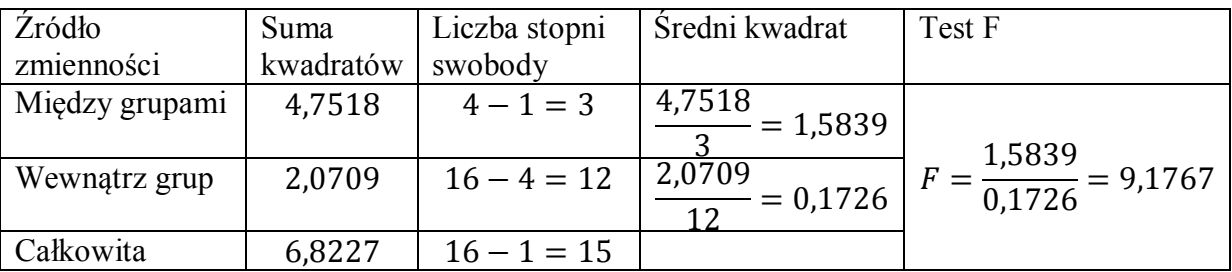

Wartości statystyki F bliskie jedności sugerują przyjęcie hipotezę o równości średnich za prawdziwą, natomiast wartości znacznie większe sprzyjają jej odrzuceniu. Powstaje pytanie jak duże wartości F pozwolą stwierdzić istotność różnic wśród średnich. Wszystko oczywiście zależy oczywiście od przyjętego poziomu istotności, liczby grup oraz liczebności próbki. W naszym przykładzie dysponowaliśmy danymi o cenach benzyny z 16 państw podzielonych na 4 grupy. Jeśli przyjmiemy poziom istotności  $\alpha = 0.10$  wartością krytyczną jest  $F_{\alpha+3+15}^{kryt} = 2,6055$ ,

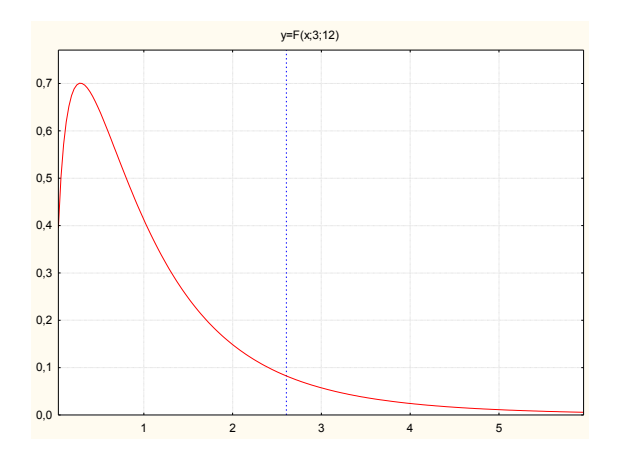

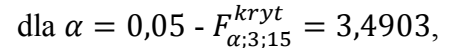

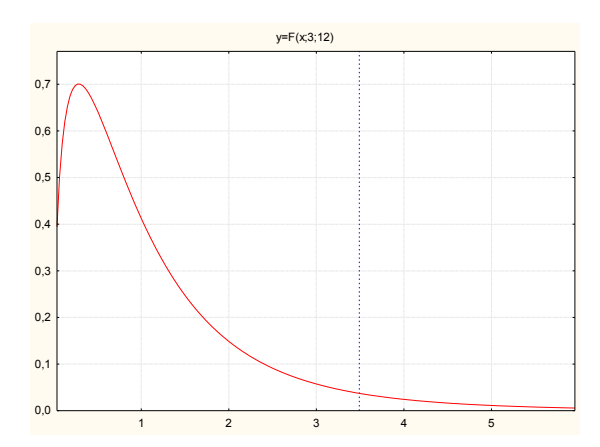

dla  $\alpha = 0.01$  -  $F_{\alpha:3:15}^{kryt} = 5.9525$ .

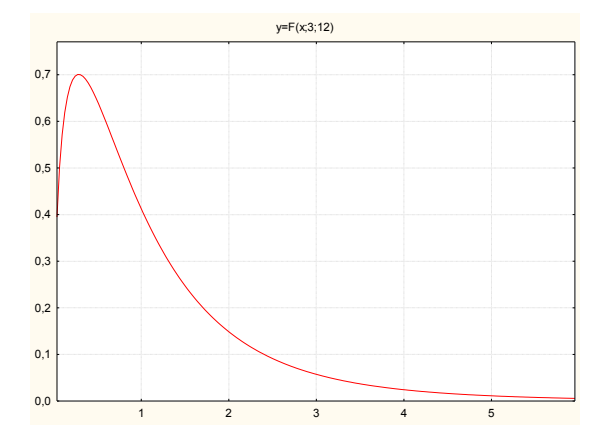

Można zauważyć, że dla każdego z trzech przypadków (poziomów istotności)

$$
F = 9{,}1767 > F_{\alpha;3;15}^{kryt}
$$

Pozwala nam to odrzucić hipotezę zerową o równości średnich cen benzyn.

# **Jak to policzyć w Excelu?**

Na początek warto uporządkować dane. Ponieważ nie będzie nam potrzebna cała tabela

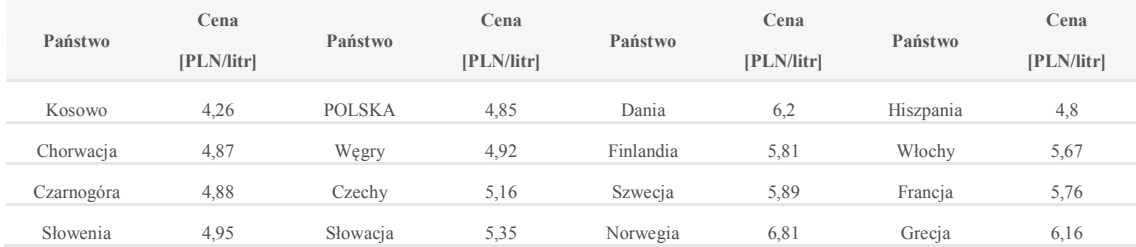

# Oczyścimy ją z części opisowej:

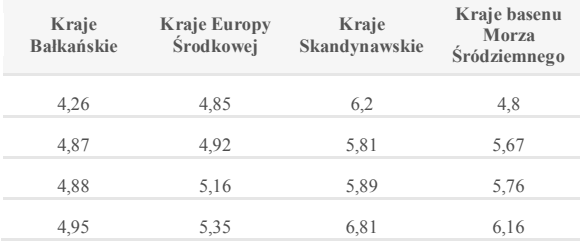

# Jeśli dodatek Analysis ToolPak jest niedostępny

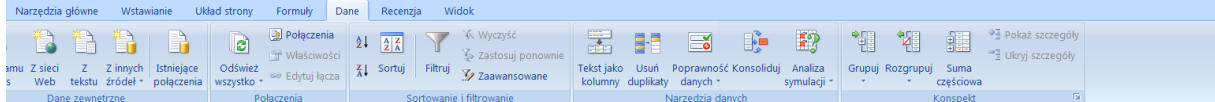

# Aktywujemy go

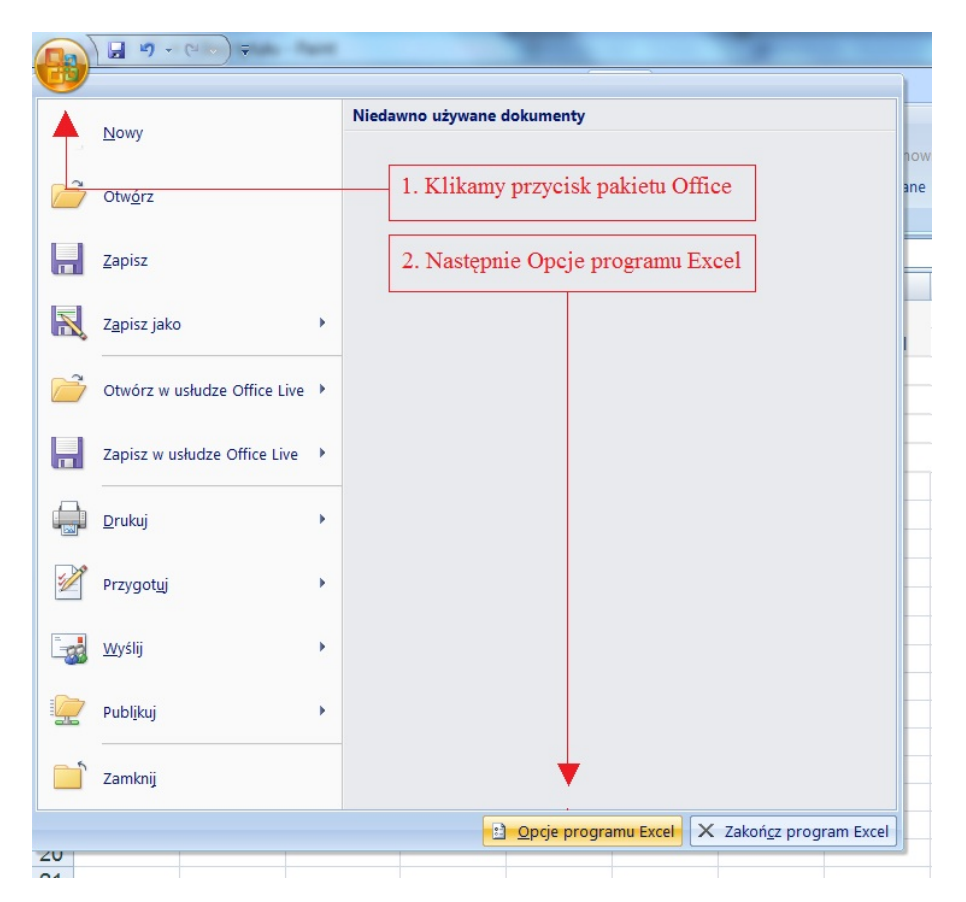

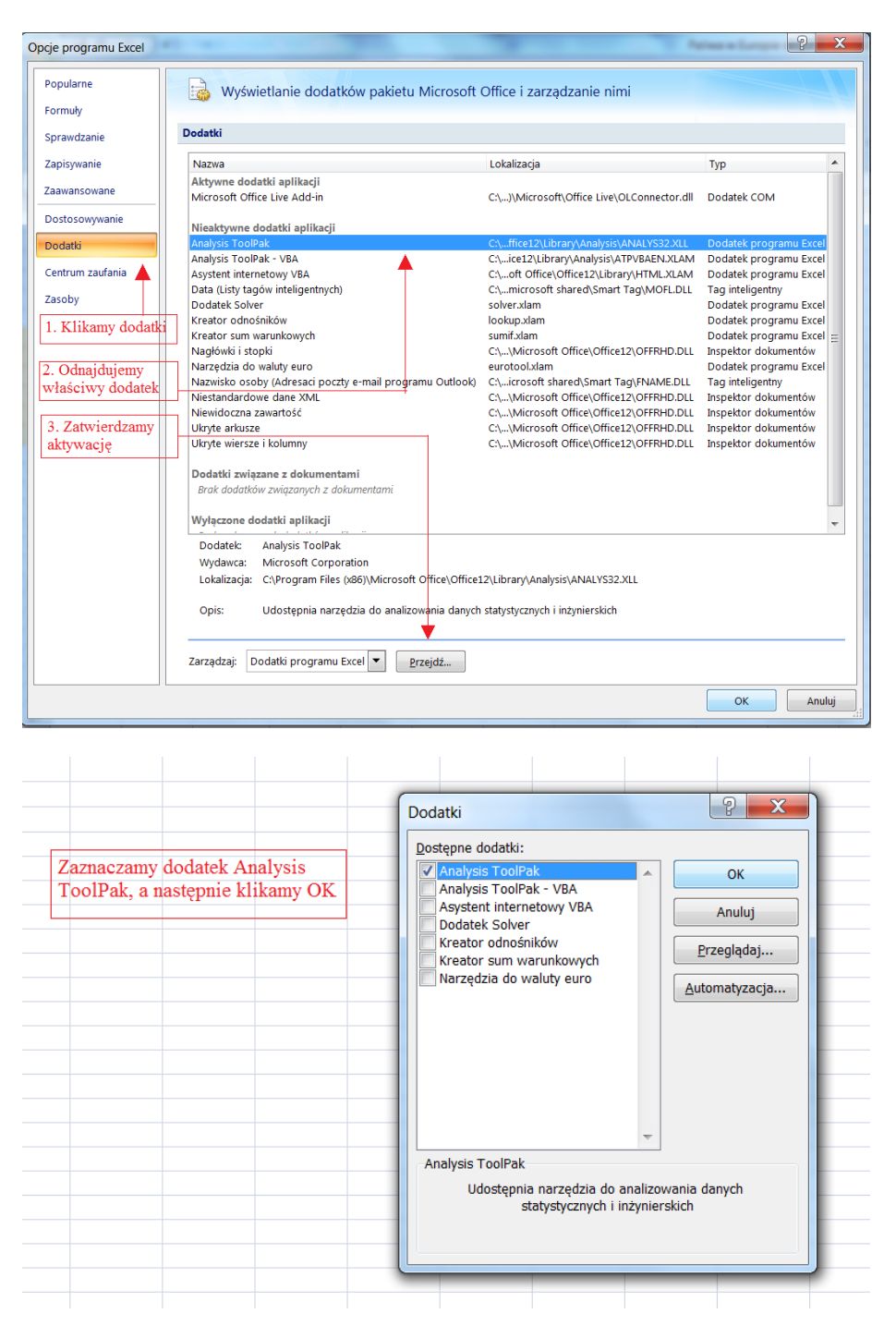

Możemy teraz już w pełni korzystać z dodatku Analysis ToolPak –Analiza Danych

Formuly Dane Recenzja Układ strony **EXAMPLE AND DESCRIPTION OF A SECOND PORTION AND DESCRIPTION OF A SECOND PORTION OF A SECOND AND AND SUPPORT OF A SECOND AND AND SUPPORT OF A SECOND AND A SECOND A SUPPORT OF A SECOND AND A SECOND A SUPPORT OF A SECOND AND** Sortowanie i filtrowanie

W oknie dialogowym Analiza danych wybieramy wśród dostępnych narzędzi jednoczynnikową analizę danych.

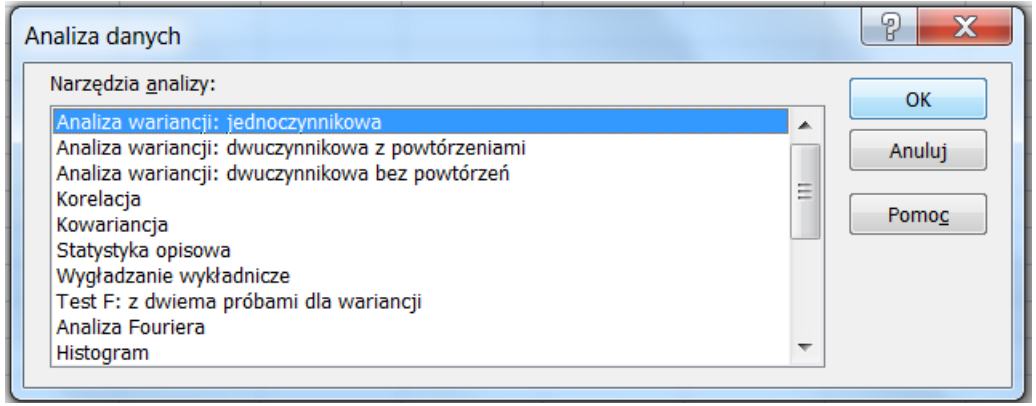

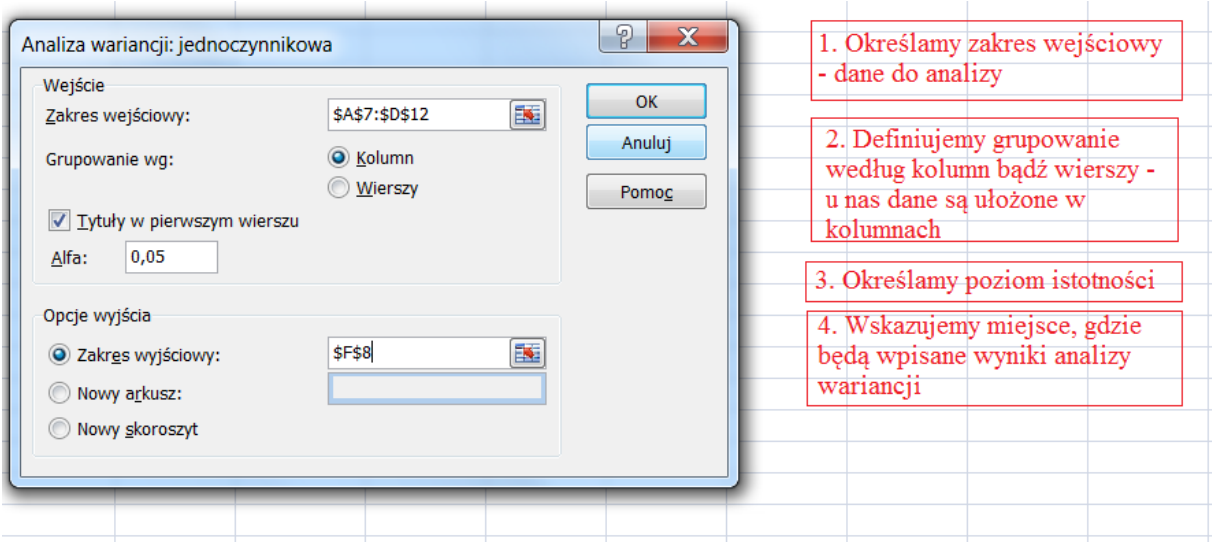

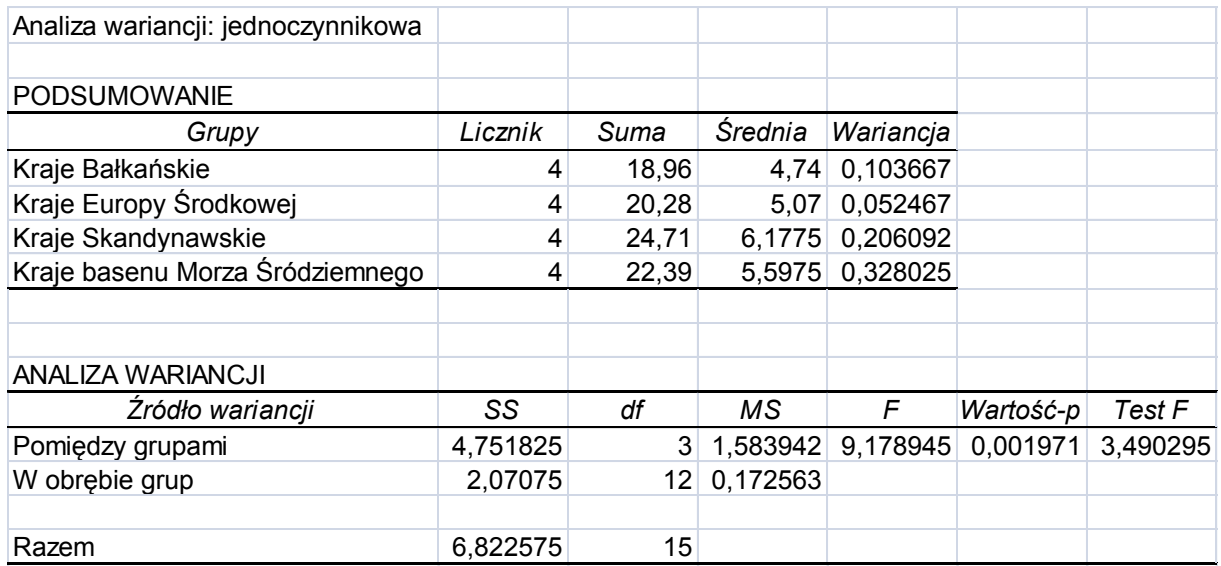

**Jeszcze szybciej – Statistica**

# Dane umieszczamy w arkuszu

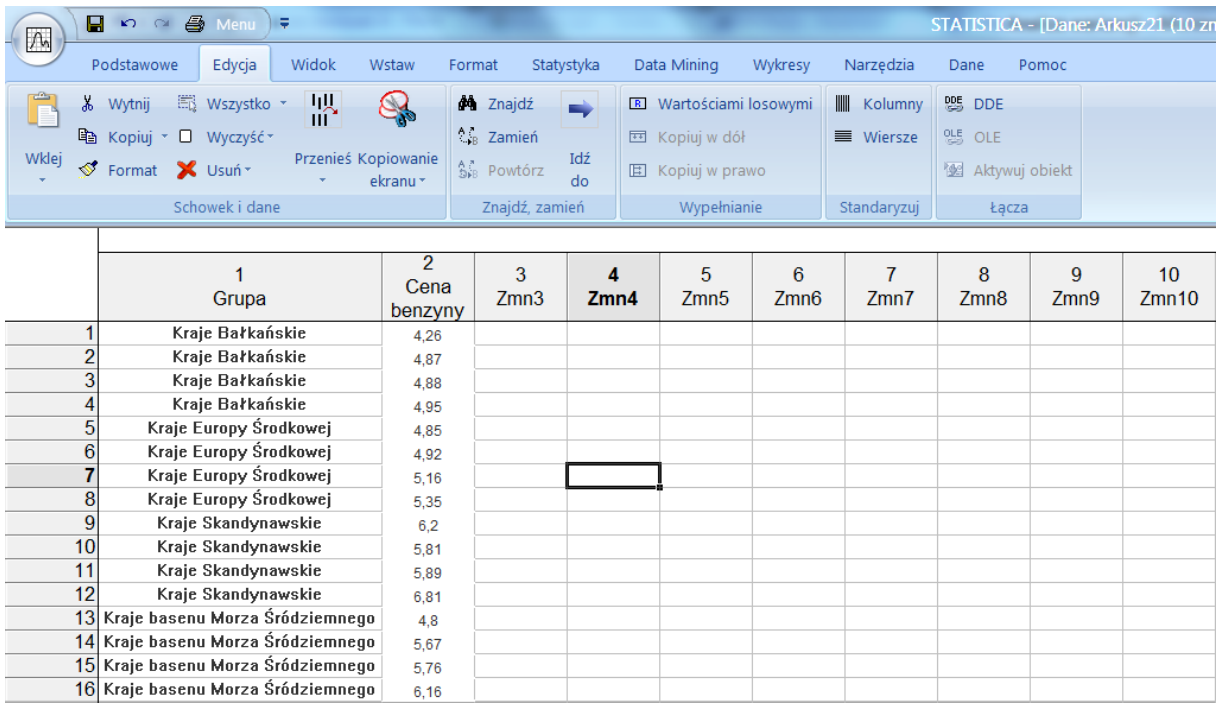

# Kolejno wybieramy opcje "Statystyka" -> "Analiza wariancji (Anova/Manova)"

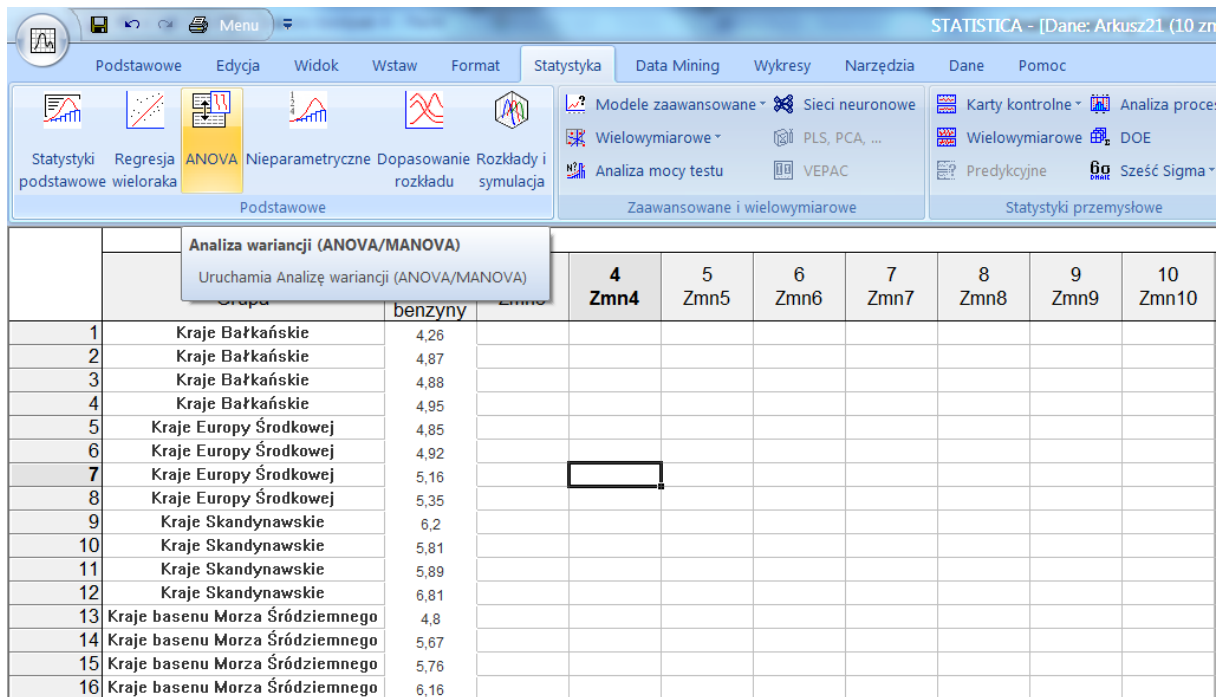

Wybieramy jednoczynnikową analizę wariancji oraz szybkie definiowanie

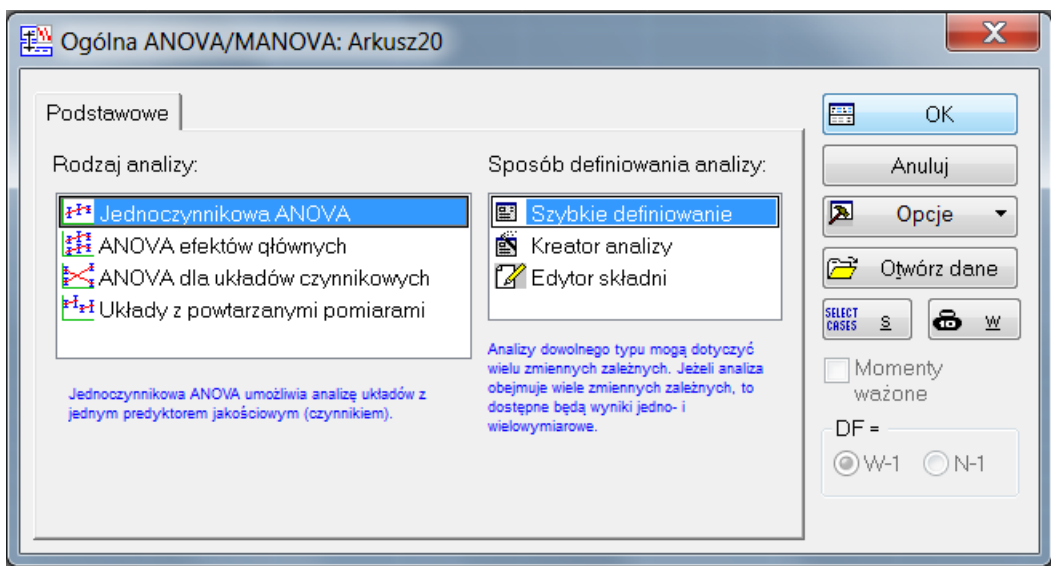

# Określamy zmienne

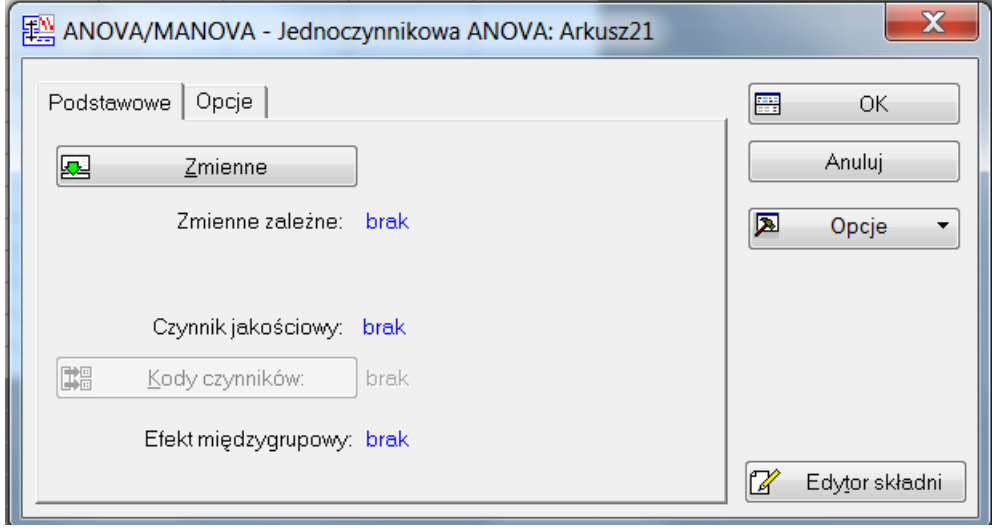

Zmienną zależną będzie "Cena benzyny", zaś predykatorem jakościowym "Grupa"

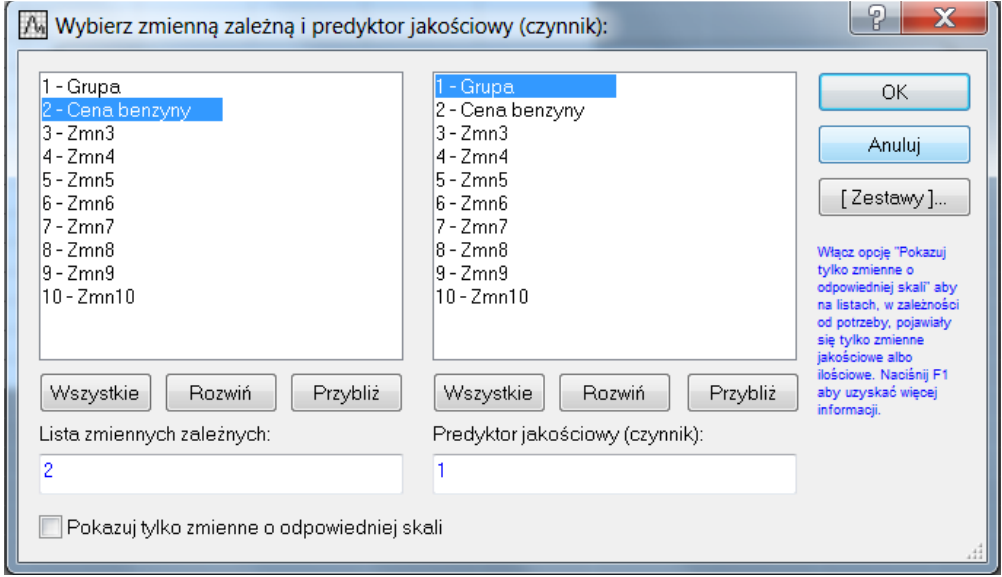

# Wskazujemy kody czynników

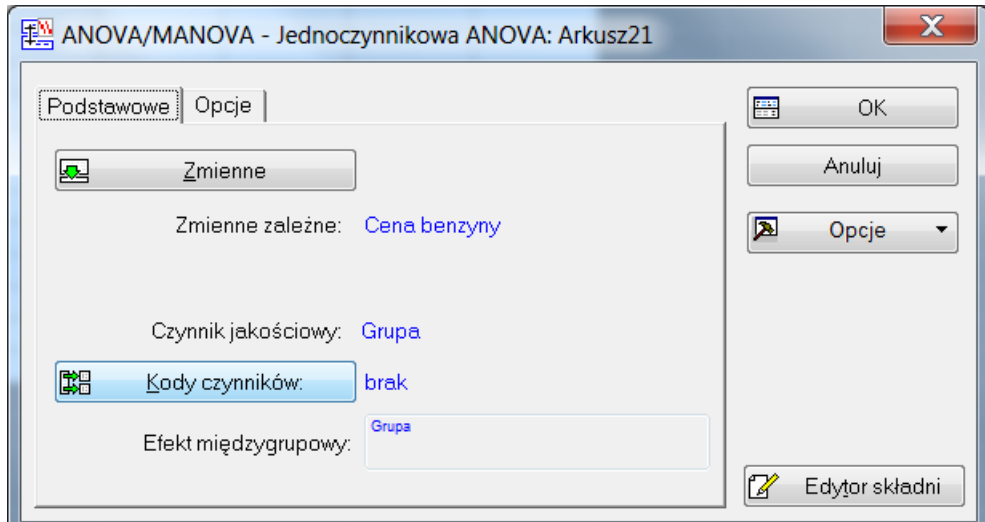

# Klikając "Wszystko"

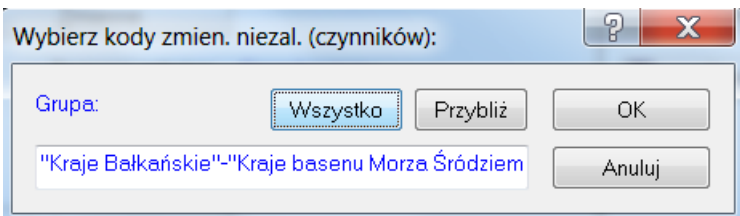

# Wybieramy "Średnie/wykresy"

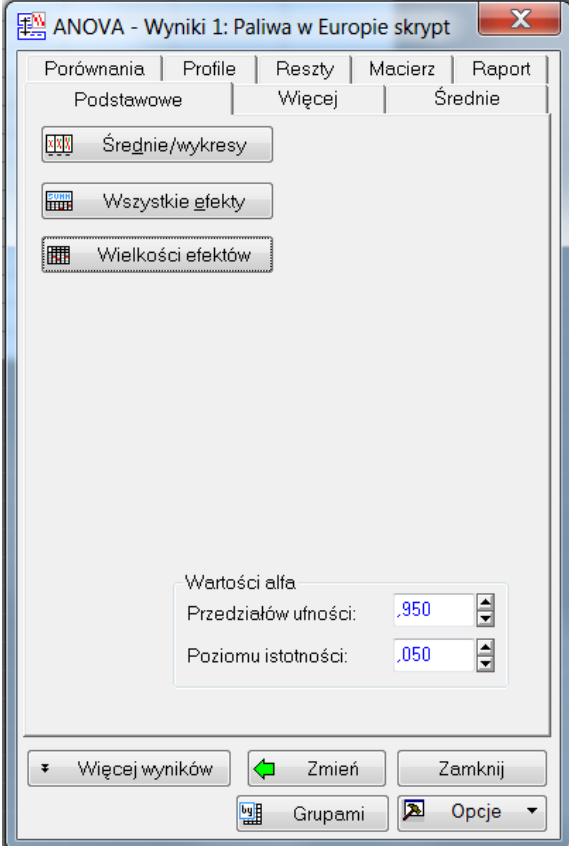

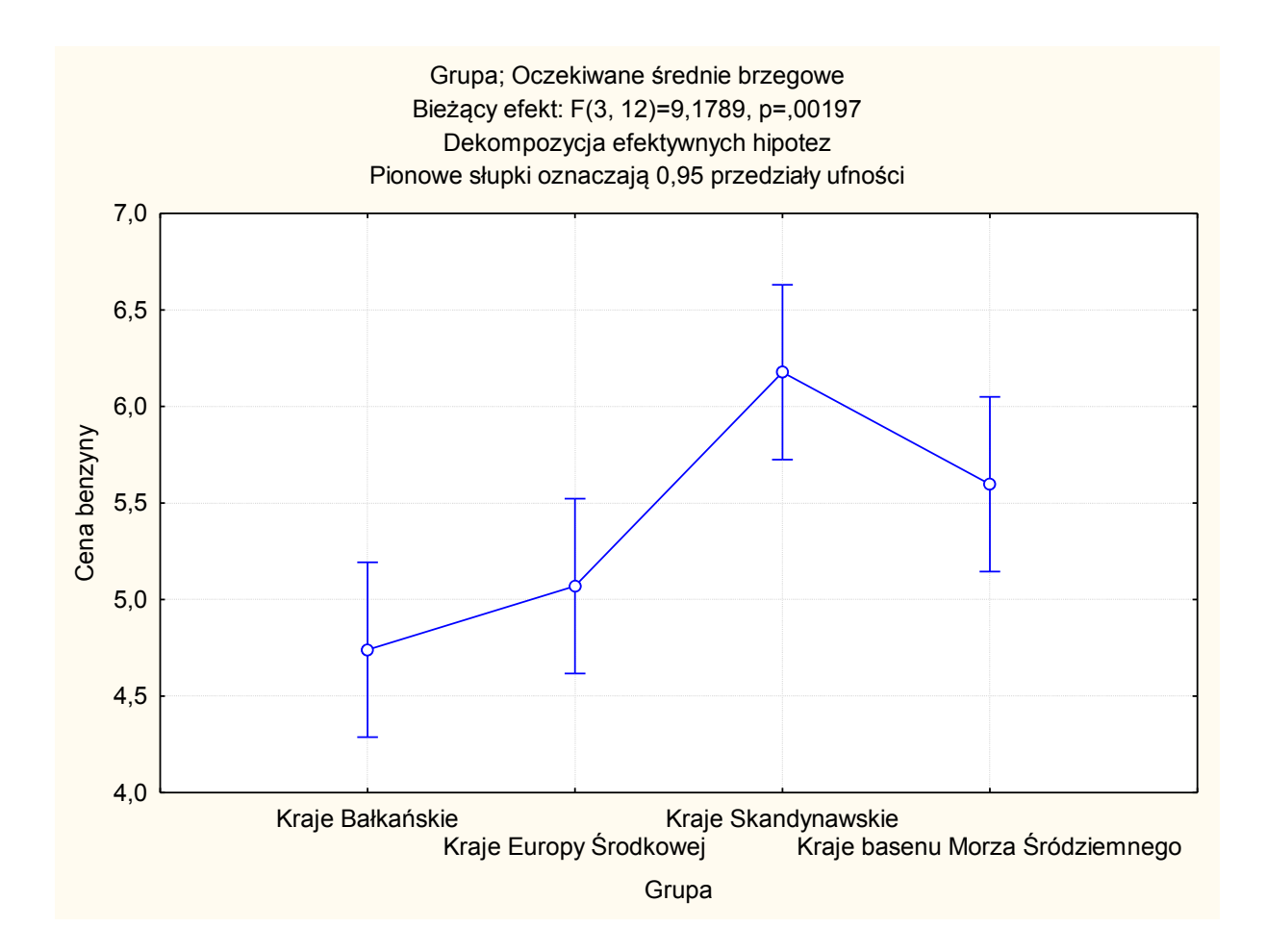

## **Co dalej, w przypadku stwierdzenia istotnych różnic?**

Przedstawiony w poprzedniej części test do sprawdzania hipotezy  $H_0$  o równości wszystkich średnich jednocześnie w k grupach (zwany uniwersalnym testem  $F$ ) nie precyzuje w przypadku odrzucenia hipotezy zerowej, które średnie grupowe różnią się istotnie od innych. W takim przypadku wiemy jedynie, że co najmniej dwie spośród nich są istotnie różne. By móc wskazać, które średnie grupowe różnią się istotnie od pozostałych konieczne jest przeprowadzenie dodatkowych testów zwanych porównaniami. Testy te (bardziej szczegółowe od ogólnego testu  $F$ ) dokonują porównań wybranych lub wszystkich par średnich grupowych. Mogą być formułowane przed (mówimy wtedy o porównaniach planowanych lub porównaniach a priori) bądź po dokonaniu wstępnej analizy danych (porównania nieplanowane lub porównania a posteriori bądź post hoc). Umownie przyjmuje się, że do porównań a priori zalicza się metodę Najmniej Istotnych Różnic i metodę Bonferroniego, zaś do porównań post hoc – metody Scheffego, Tukeya, Newmana-Keulsa, Duncana i Dunetta.

**Metoda NIR** (test najmniej istotnych różnic – LSD least significant difference). Historycznie najstarszy test wielokrotnych porównań. Zaproponowana w 1949 r. przez Fishera metoda polega na porównywaniu średnich każdej pary populacji z każdą inną parą. Sposób

postępowania w trakcie analizy testem NIR można przedstawić za pomocą następującego algorytmu:

- 1. Wybieramy parę średnich  $\overline{x_i}$  oraz  $\overline{x_i}$   $(i \neq j)$ .
- 2. Definiujemy najmniej istotną różnicę NIR pomiędzy średnimi w próbkowanych grupach, jaką należy zaobserwować, aby uznać odpowiadające im średnie w populacjach za istotnie różne:

$$
NIR = t_{N-k;\frac{\alpha}{2}} \sqrt{MS_W \left(\frac{1}{n_i} + \frac{1}{n_j}\right)}
$$

3. Porównujemy wszystkie pary średnich próbkowych. Jeżeli

$$
\left|\overline{x}_{i} - \overline{x}_{j}\right| \geq NIR
$$

to uznajemy, że średnie są istotnie różne.

**Przykład**. Ponieważ w poprzednim przykładzie dotyczącym średnich cen benzyny 95 ogólny test  $F$  wskazał istotność różnic w poszczególnych grupach krajów, możemy spróbować wskazać regiony, gdzie średnia cena benzyny jest statystycznie różna.

Przypomnijmy, że średnie dla poszczególnych regionów wynosiły:

- dla krajów Bałkańskich  $\overline{x_1} = 4.74$
- dla krajów z Europy Środkowej  $\overline{x_2} = 5.07$
- dla krajów Skandynawskich  $\overline{x_3} = 6,1775$
- dla krajów z basenu Morza Śródziemnego  $\overline{x_4} = 5,5975$

# **Porównanie 1.**

- 1. Porównujemy cenę benzyny dla krajów Bałkańskich oraz krajów z Europy Środkowej  $(i = 1, j = 2)$
- 2. Przyjmujemy poziom istotności  $\alpha = 0.05; n_1 = 4, n_2 = 4, N k = 16 4 = 12,$  $MS_W = 0,1726$

Z tablic rozkładu t-Studenta odczytujemy wielkość  $t_{N-k}$ .  $\frac{\alpha}{2}$  =

Zatem *NIR* = 2,179 
$$
\cdot \sqrt{0,1726 \cdot (\frac{1}{4} + \frac{1}{4})} = 0,6401
$$

3. Sprawdzamy, czy

$$
|\overline{x_1} - \overline{x_2}| \ge NIR
$$
  
|4,74 - 5,07| = 0,33  $\ge 0,6401$ 

W tym wypadku nierówność nie jest spełniona, więc nie mamy podstaw twierdzić, by średnia cena benzyny w krajach Bałkańskich istotnie różniła się od ceny tej samej benzyny w krajach Europy Środkowej.

# **Porównanie 2.**

- 1. Tym razem porównajmy cenę benzyny dla krajów Bałkańskich oraz krajów Skandynawskich ( $i = 1$ ,  $j = 3$ )
- 2. Przyjmujemy poziom istotności  $\alpha = 0.05; n_1 = 4, n_3 = 4, N k = 16 4 = 12,$  $MS_W = 0.1726$  - proszę zauważyć, że w każdej grupie zawsze były 4 państwa. Zatem punkt 2 w każdym porównaniu będzie dokładnie taki sam.

$$
NIR = 0.6401
$$

3. Sprawdzamy, czy

$$
|\overline{x_1} - \overline{x_3}| \ge NIR
$$
  
|4,74 - 6,1775| = 1,4375  $\ge 0,6401$ 

Oczywiście różnica w średnich przewyższa najmniej istotną różnicę, więc możemy stwierdzić, iż średnia cena benzyny w krajach Bałkańskich jest istotnie różna od średniej ceny w krajach Skandynawskich.

Kolejne porównania robimy analogicznie. Wyniki wygodnie jest prezentować w tabeli porównań

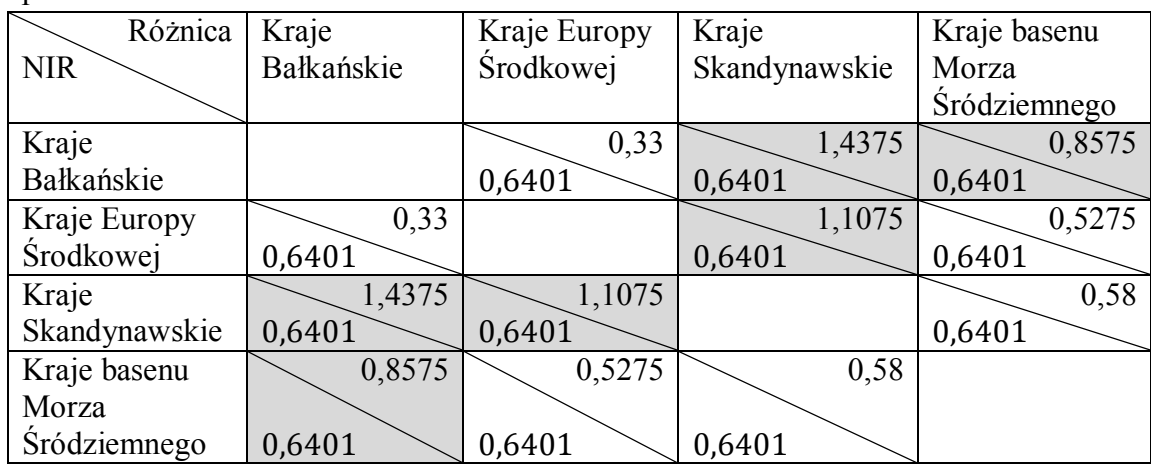

W literaturze przedmiotu dodatkowo dokonuje się grupowania, wyodrębniając tzw. grupy jednorodne

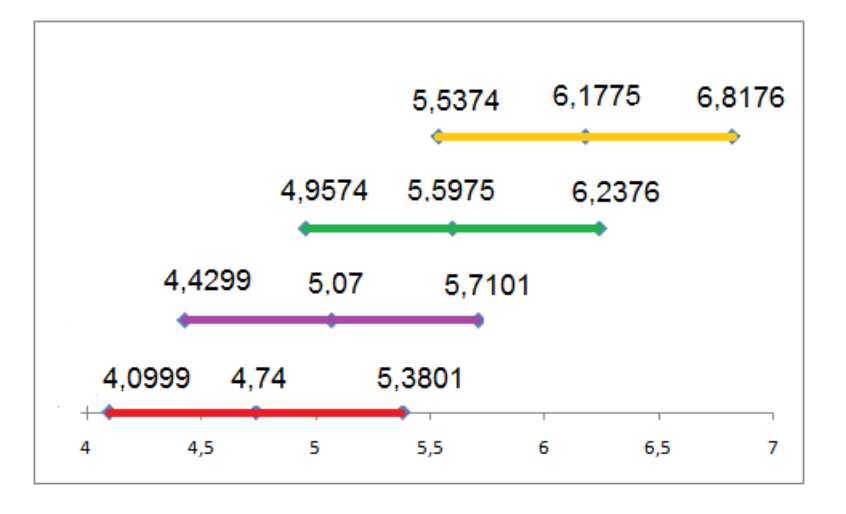

W naszym przykładzie grupami jednorodnymi na poziomie istotności  $\alpha = 0.05$  będą:

{kraje Bałkańskie, kraje Europy Środkowej},

{kraje Europy Środkowej, kraje basenu Morza Śródziemnego},

{kraje basenu Morza Śródziemnego, kraje Skandynawskie}.

**Uwaga.** Jak pokazały komputerowe symulacje, jeśli stosujemy test NIR po wskazaniu przez analizę wariancji istotnych różnic, to poziom istotności złożonego testu porównań wielokrotnych jest w przybliżeniu równy poziomowi testu  $F$ . Natomiast jeśli stosujemy samodzielnie test NIR (bez analizy wariancji) kontrolujemy jedynie błąd przy pojedynczych porównaniach. Czyli tak, jakbyśmy wielokrotnie stosowali test do porównania par średnich.

**A jak to policzyć za pomocą programu Statistica?**

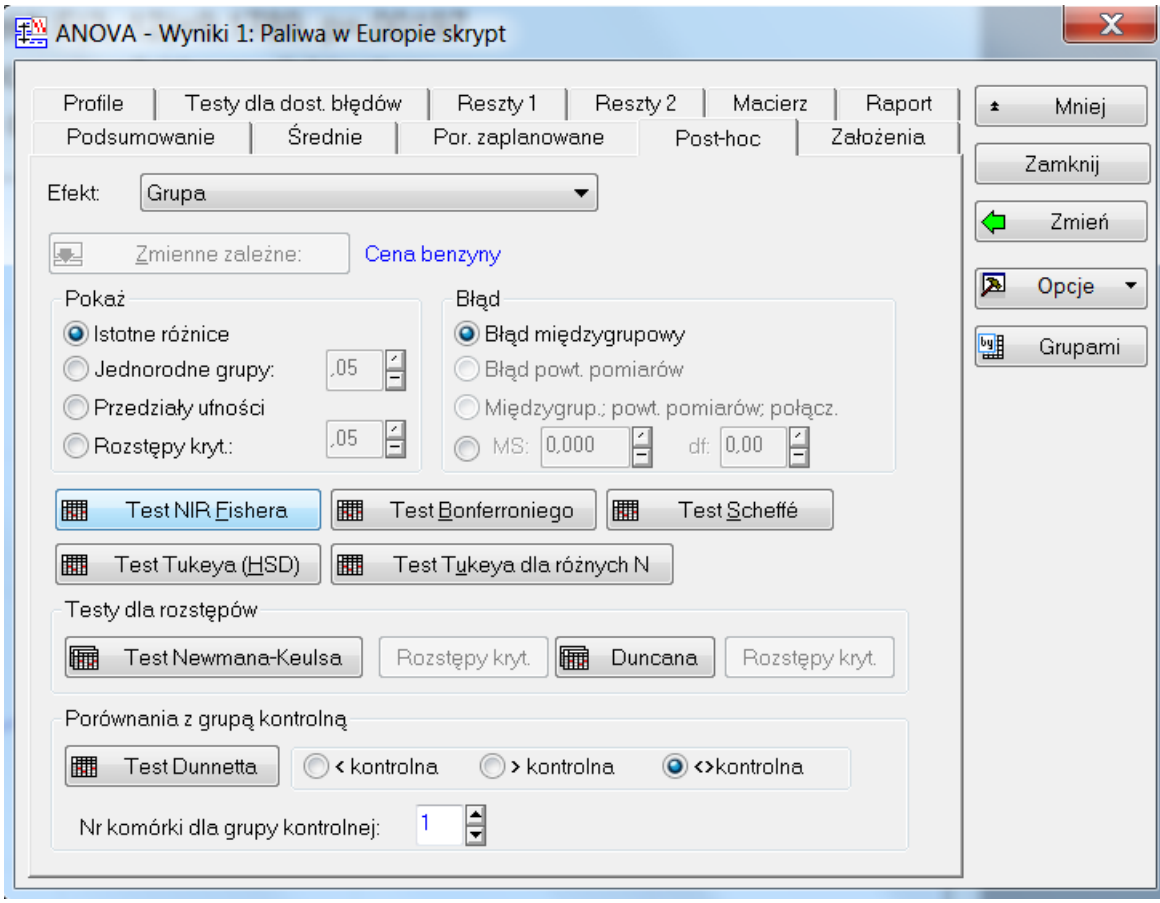

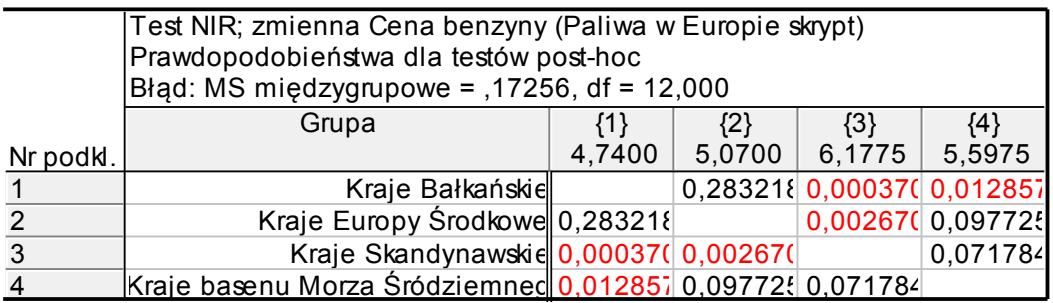

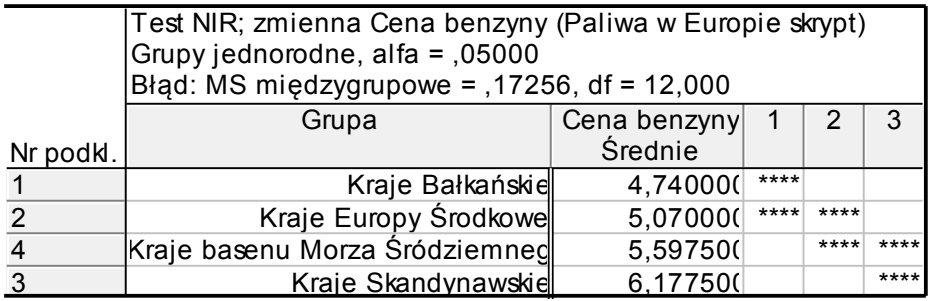

### **Metoda Tukeya**

W 1953 roku Tukey nie zgadzając się z postępowaniem zaproponowanym przez Fischera w metodzie najmniej istotnej różnicy wprowadził test uczciwie istotnej różnicy (Honestly Significant Difference Test - HSD) – zwany popularnie od nazwiska swego twórcy - testem Tukeya.

Sposób postępowania również zostanie przedstawiony za pomocą algorytmu (procedura dla równej liczebności grup):

- 1. Wybieramy parę średnich  $\overline{x_i}$  oraz  $\overline{x_i}$   $(i \neq j)$ .
- 2. Definiujemy statystykę testową W dla porównywanej pary  $\bar{x}_i$  i  $\bar{x}_j$  przy poziomie istotności  $\alpha$

$$
W = q_{\alpha;k,N-k} \sqrt{\frac{MS_W}{n}}
$$

Gdzie  $q_{\alpha:k,N-k}$  jest odpowiednim kwantylem studentyzowanego rozstępu, zaś n liczebnością grup

3. Sprawdzamy bezwzględną wartość różnicy porównywanych średnich w odniesieniu do statystyki testowej. Jeśli

$$
\left|\overline{x_i} - \overline{x_j}\right| \geq W
$$

to uznajemy, że średnie te są istotnie różne na poziomie istotności  $\alpha$ . Uwaga. Jeżeli grupy nie są równoliczne, to zamiast statystyki W należy użyć statystyki  $W_{ii}$ zdefiniowanej następująco:

$$
W_{ij} = q_{\alpha;k,N-k} \sqrt{\frac{MS_W}{2} \left(\frac{1}{n_i} + \frac{1}{n_j}\right)}
$$

# **Przykład**

Spróbujemy w tym samym przykładzie co poprzednio wyznaczyć istotnie różnie średnie cen benzyny. Przypomnijmy:

- dla krajów Bałkańskich  $\overline{x_1} = 4.74$
- dla krajów z Europy Środkowej  $\overline{x_2} = 5.07$
- dla krajów Skandynawskich  $\overline{x_3} = 6,1775$

• dla krajów z basenu Morza Śródziemnego  $\overline{x_4} = 5,5975$ 

### **Porównanie 1.**

- 1. Porównujemy cenę benzyny dla krajów Bałkańskich oraz krajów z Europy Środkowej  $(i = 1, i = 2)$
- 2. Przyjmujemy poziom istotności  $\alpha = 0.05$ ;  $k = 4$ ;  $N k = 12$ ,  $MS_W = 0.1726$ Z tablic wartości krytycznych studentyzowanego rozstępu odczytujemy wielkość  $q_{\alpha;k,N-k} = q_{0,05;4,12} = 4,2$ Zatem  $W = 4.2 \cdot \sqrt{\frac{0}{2}}$  $\frac{720}{4}$  =
- 3. Sprawdzamy, czy

$$
|\overline{x_1} - \overline{x_2}| \ge W
$$
  
|4,74 - 5,07| = 0,33  $\ge 0,8727$ 

W tym wypadku nierówność nie jest spełniona, więc nie mamy podstaw twierdzić, by średnia cena benzyny w krajach Bałkańskich istotnie różniła się od ceny tej samej benzyny w krajach Europy Środkowej.

Kolejne porównania robimy analogicznie. Wyniki (podobnie jak w metodzie NIR Fischera) wygodnie jest prezentować w tabeli porównań

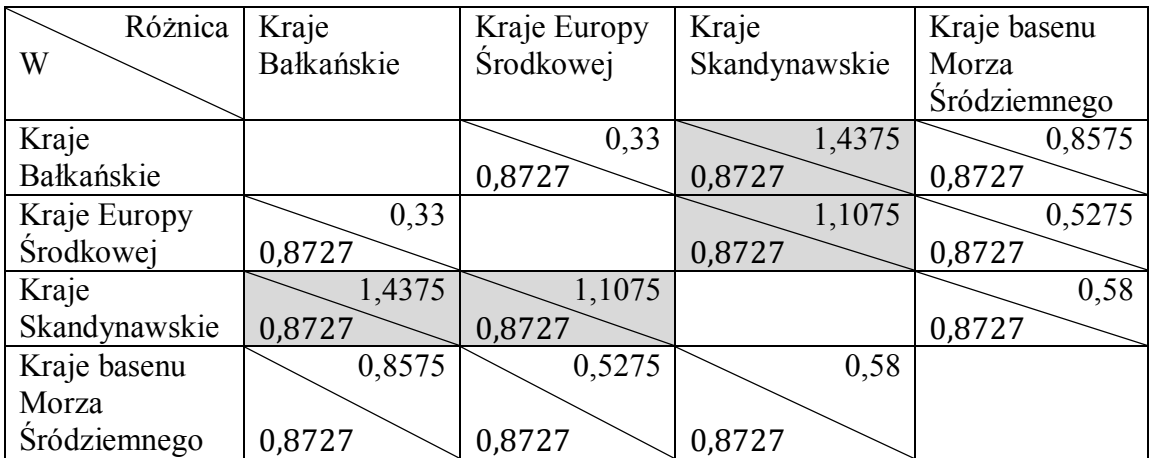

Otrzymane metodą Tukeya grupy jednorodne są inne niż w przypadku testu NIR. Wartość statystyki W jest na ogół większa od statystyki NIR. Oznacza to, że dowolnych dwóch średnich

$$
\left[\left|\overline{x}_\iota-\overline{x}_\jmath\right|\leq NIR\right]\Rightarrow \left[\left|\overline{x}_\iota-\overline{x}_\jmath\right|\leq W\right]
$$

Ale

$$
\left[\left|\overline{x}_i - \overline{x}_j\right| \geq NIR\right]
$$
nie pociąga 
$$
\left[\left|\overline{x}_i - \overline{x}_j\right| \geq W\right]
$$

Innymi słowy, jeśli test NIR ocenił róźnicę dwóch średnich jako nieistotną statystycznie, to test Tukeya to potwierdzi, natomiast jeśli test NIR pozwolił wskazał istotne różnice w średnich, to może się okazać, że dla tej samej pary test Tukeya oceni te różnice jako nieistotne. Z tego punktu widzenia jest to test bardziej konserwatywny.

Ponadto test Tukey'a kontroluje błąd I rodzaju dla wszystkich porównań parami, tzn. prawdopodobieństwo (przy H<sub>0</sub>: m<sub>1</sub> = m<sub>2</sub> ... = m<sub>k</sub>) zaobserwowania takiego układu średnich próbkowych  $\overline{X}_i$ ,  $i = 1, 2, ..., k$ , dla którego przynajmniej jedna różnica pomiędzy średnimi mi jest fałszywie uznana za istotną jest równe α.

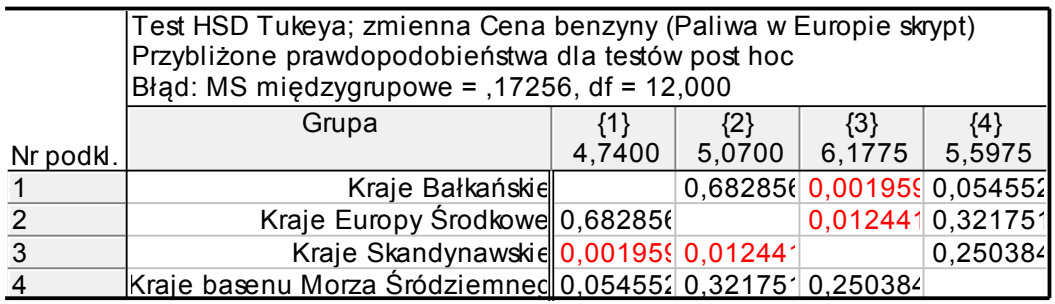

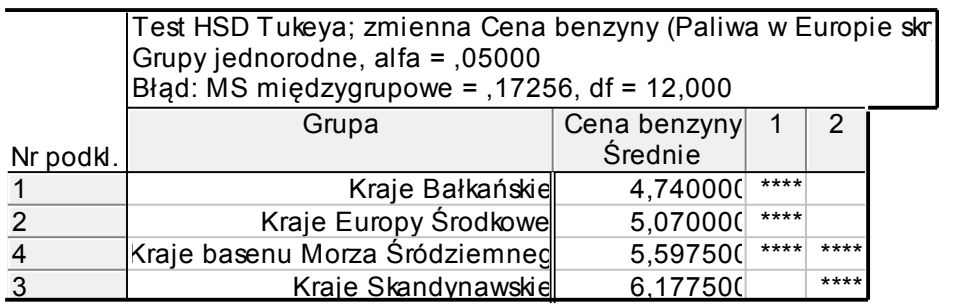

# **Metoda Scheffego – do opracowania**

Najbardziej ogólną metodę zaproponował w 1953 roku Henry Scheffe.

Algorytm:

- 1. Porządkujemy średnie próbkowe  $\overline{x}_i$ ,
- 2. Wybieramy parę średnich  $\overline{x}_i$  oraz  $\overline{x}_i$  ( $i \neq j$ ) do porównania.
- 3. Definiujemy statystykę testową W dla porównywanej pary  $\bar{x}_i$  i  $\bar{x}_j$  przy poziomie istotności  $\alpha$ :

$$
W = q_{\alpha;k,N-k} \sqrt{\frac{MS_W}{n}}
$$

Gdzie  $q_{\alpha;k,N-k}$ jest odpowiednim kwantylem studentyzowanego rozstępu, zaś  $n$ liczebnością grup

4. Sprawdzamy bezwzględną wartość różnicy porównywanych średnich w odniesieniu do statystyki testowej. Jeśli

$$
\left|\overline{x_i}-\overline{x_j}\right|\geq W
$$

to uznajemy, że średnie te są istotnie różne na poziomie istotności  $\alpha$ .

Uwaga. Jeżeli grupy nie są równoliczne, to zamiast statystyki W należy użyć statystyki  $W_{ij}$ zdefiniowanej następująco:

$$
W_{ij} = q_{\alpha;k,N-k} \sqrt{\frac{MS_W}{2} \left(\frac{1}{n_i} + \frac{1}{n_j}\right)}
$$

1.

### **Metoda Bonferroniego**

**Metoda Newmana-Keulsa** to modyfikacja testu Tukeya. Wykorzystuje statystykę studentyzowanego rozstępu uwzględniając informację o ilości miejsc pomiędzy badanymi średnimi.

Algorytm

- 1. Porządkujemy niemalejąco średnie próbkowe  $\overline{x_{(i)}}$ ,  $i = 1, 2, ..., k$ .
- 2. Wybieramy parę średnich  $\overline{x}_i$  oraz  $\overline{x}_i$  ( $i \neq j$ ) do porównania.
- 3. Definiujemy statystykę testową W dla porównywanej pary  $\overline{x_{(i)}}$  i  $\overline{x_{(i)}}$  przy poziomie istotności  $\alpha$ :

$$
W_r = q_{\alpha;r,N-k} \sqrt{\frac{MS_W}{n}}
$$

gdzie

 $q_{\alpha;r,N-k}$  jest odpowiednim kwantylem studentyzowanego rozstępu,

 $n$  liczebnością grup,

r odległość między średnimi liczona jako  $r = |ranga(\overline{x_{(i)}}) - ranga(\overline{x_{(i)}})| + 1$ ,

średni kwadrat odchyleń międzygrupowych.

4. Sprawdzamy bezwzględną wartość różnicy porównywanych średnich w odniesieniu do statystyki testowej. Jeśli

$$
\left|\overline{x_{(i)}} - \overline{x_{(j)}}\right| \ge W_r
$$

to uznajemy, że średnie te są istotnie różne na poziomie istotności  $\alpha$ .

Uwaga1. Jeżeli grupy nie są równoliczne, to zamiast statystyki W należy użyć statystyki  $W_{ij}$ zdefiniowanej następująco:

$$
W_r^{ij} = q_{\alpha; r, N-k} \sqrt{\frac{MS_W}{2} \left( \frac{1}{n_{(i)}} + \frac{1}{n_{(j)}} \right)}
$$

Uwaga 2. Porównania zaobserwowanych średnich z wartościami statystyki testowej dokonujemy w specyficzny sposób. Jeżeli  $|\overline{x_{(i)}} - \overline{x_{(i)}}| < W_r$ , to różnica między średnimi

i  $\overline{x_{(i)}}$  są statystycznie nieistotne. Ponadto wszystkie średnie leżące między nimi nie różnią się istotnie.

Przykład. Dla danych z poprzedniego przykładu: Porównanie 1

1. Porządkujemy średnie w sposób niemalejący

$$
\overline{x_{(1)}} = \overline{x_1} = 4,74
$$
  

$$
\overline{x_{(2)}} = \overline{x_2} = 5,07
$$
  

$$
\overline{x_{(3)}} = \overline{x_4} = 5,5975
$$
  

$$
\overline{x_{(4)}} = \overline{x_3} = 6,1775
$$

- 2. Porównania zaczynamy od skrajnych średnich, tj.  $\overline{x_{(1)}}$  oraz  $\overline{x_{(4)}}$
- 3. Definiujemy statystykę testową  $n = 4, r = |4 - 1| + 1 = 4, MS_W = 0.1726$  $q_{\alpha;r,N-k} = q_{0,05;4,12} = 4,2$

$$
W_r = 4.2 \sqrt{\frac{0.1726}{4}} = 0.8727
$$

4. Ponieważ  $|\overline{x_{(4)}} - \overline{x_{(1)}}| = 6,1775 - 4,74 = 1,4375 \ge 0,8727$ , stwierdzamy istotne różnice pomiędzy średnią ceną benzyny w krajach Bałkańskich i w krajach Skandynawskich.

Uwaga 1. Jeżeli w pierwszym porównaniu nie odnotujemy istotnych różnic w średnich nie wykonujemy dalszych porównań, uznając, że we wszystkich regionach średnia cena benzyny jest taka sama.

Uwaga 2. Ponieważ w pierwszym porównaniu odnotowano istotne różnice musimy dokonać co najmniej dwóch porównań  $\overline{x_{(1)}}$  z  $\overline{x_{(3)}}$  oraz  $\overline{x_{(2)}}$  z  $\overline{x_{(4)}}$ . Kolejność porównań jest dowolna.

Porównanie 2.

- 1. Porównujemy średnie  $\overline{x_{(1)}}$  z  $\overline{x_{(3)}}$
- 2. Definiujemy statystykę testową  $n = 4, r = |3 - 1| + 1 = 3, MS_W = 0,1726$  $q_{\alpha;r,N-k} = q_{0,05;3,12} = 3,77$

$$
W_r = 3.77 \sqrt{\frac{0.1726}{4}} = 0.7831
$$

Ponieważ  $|\overline{x_{(3)}} - \overline{x_{(1)}}| = 5,5975 - 4,74 = 0,8575 \ge 0,7831$ , stwierdzamy istotne różnice pomiędzy średnią ceną benzyny w krajach Bałkańskich i w krajach basenu Morza Śródziemnego. Oznacza to, że powinniśmy dodatkowo porównać średnie  $\overline{x_{(1)}}$  z  $\overline{x_{(2)}}$  oraz  $\overline{x_{(2)}}$  $Z\overline{\mathcal{X}_{(3)}}$ .

Porównanie 3.

- 1. Porównujemy średnie  $\overline{x_{(2)}}$  z  $\overline{x_{(4)}}$
- 2. Definiujemy statystykę testową  $n = 4, r = |4 - 2| + 1 = 3, MS_W = 0,1726$ 
	- $q_{\alpha;r,N-k} = q_{0,05;3,12} = 3,77$

$$
W_r = 3.77 \sqrt{\frac{0.1726}{4}} = 0.7831
$$

Ponieważ  $|\overline{x_{(4)}} - \overline{x_{(2)}}| = 6,1775 - 5,07 = 1,1075 \ge 0,7831$ , stwierdzamy istotne różnice pomiędzy średnią ceną benzyny w krajach Europy Środkowej i w krajach Skandynawskich. Oznacza to, że powinniśmy dodatkowo porównać średnie  $\overline{x_{(2)}}$  z  $\overline{x_{(3)}}$  oraz  $\overline{x_{(3)}}$  z  $\overline{x_{(4)}}$ .

Porównanie 4.

- 1. Porównujemy średnie  $\overline{x_{(1)}}$  z  $\overline{x_{(2)}}$
- 2. Definiujemy statystykę testową  $n = 4, r = |2 - 1| + 1 = 2, MS_W = 0,1726$  $q_{\alpha;r,N-k} = q_{0,05;2,12} = 3,08$

$$
W_r = 3.08 \sqrt{\frac{0.1726}{4}} = 0.6398
$$

Ponieważ  $|\overline{x_{(2)}} - \overline{x_{(1)}}| = 5.07 - 4.74 = 0.33 < 0.6398$ , stwierdzamy, że średnia cena benzyny w krajach Europy Środkowej i w krajach Bałkańskich jest taka sama.

Uwaga. Nawet gdyby różnice okazałyby się statystycznie istotne, nie dochodzą nam żadne nowe porównania, ponieważ średnie  $\overline{x_{(1)}}$  oraz  $\overline{x_{(2)}}$  są bezpośrednimi sąsiadami.

Porównanie 5.

- 1. Porównujemy średnie  $\overline{x_{(2)}}$  z  $\overline{x_{(3)}}$
- 2. Definiujemy statystykę testową  $n = 4, r = |3 - 2| + 1 = 2, MS_W = 0,1726$  $q_{\alpha: r, N-k} = q_{0.05:2,12} = 3.08$

$$
W_r = 3.08 \sqrt{\frac{0.1726}{4}} = 0.6398
$$

Ponieważ  $|\overline{x_{(3)}} - \overline{x_{(2)}}| = 5,5975 - 5,07 = 0,5275 < 0,6398$ , stwierdzamy, że średnia cena benzyny w krajach Europy Środkowej i w krajach basenu Morza Śródziemnego jest taka sama.

Porównanie 6.

- 1. Porównujemy średnie  $\overline{x_{(3)}}$  z  $\overline{x_{(4)}}$
- 2. Definiujemy statystykę testową  $n = 4, r = |4 - 3| + 1 = 2, MS_W = 0.1726$  $q_{\alpha;r,N-k} = q_{0,05;2,12} = 3,08$

$$
W_r = 3.08 \sqrt{\frac{0.1726}{4}} = 0.6398
$$

Ponieważ  $|\overline{x_{(4)}} - \overline{x_{(3)}}| = 6,1775 - 5,5975 = 0,58 < 0,6398$ , stwierdzamy, że średnia cena benzyny w krajach Skandynawskich i w krajach basenu Morza Śródziemnego jest taka sama.

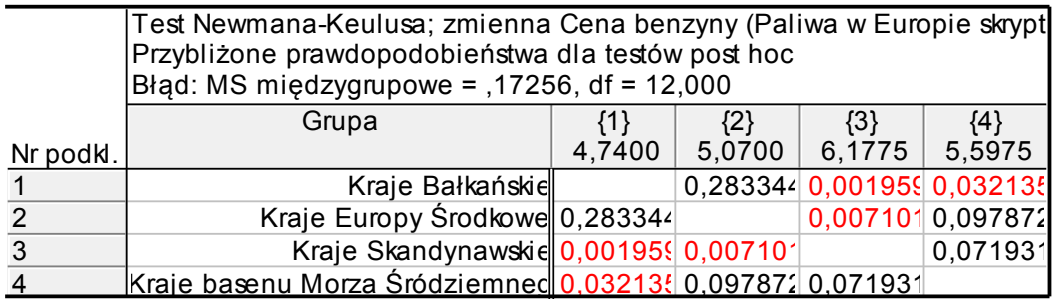

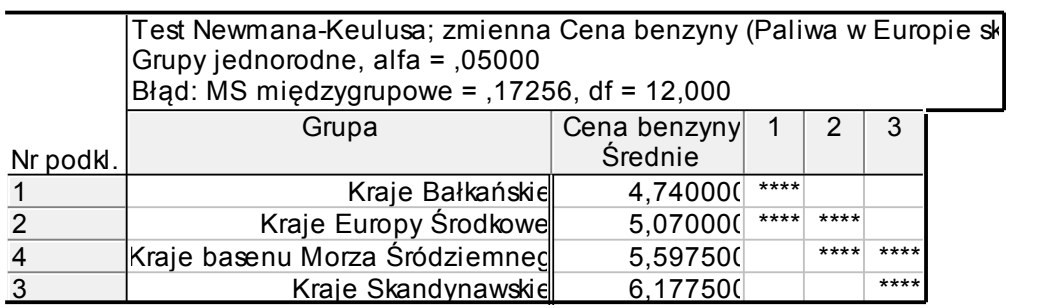

Test Duncana oparty jest na studentyzowanym rozstępie, przy czym zmienny jest poziom istotności przy poszczególnych porównaniach.

## Algorytm

- 1. Porządkujemy niemalejąco średnie próbkowe  $\overline{x_{(i)}}$ ,  $i = 1, 2, ..., k$ .
- 2. Wybieramy parę średnich  $\overline{x_{(i)}}$  oraz  $\overline{x_{(i)}}$   $(i \neq j)$  do porównania.
- 3. Definiujemy statystykę testową W dla porównywanej pary  $\overline{x_{(i)}}$  i  $\overline{x_{(i)}}$  przy poziomie istotności  $\alpha$ :

$$
W_r' = d_{\alpha; r, N-k} \sqrt{\frac{MS_W}{n}}
$$

gdzie

 $d_{\alpha; r, N-k}$  jest odpowiednim kwantylem z tablic Duncana,

 $n$  liczebnością grup,

r odległość między średnimi liczona jako  $r = |ranga(\overline{x_{(i)}}) - ranga(\overline{x_{(i)}})| + 1$ ,

 $MS_W$  średni kwadrat odchyleń międzygrupowych.

5. Sprawdzamy bezwzględną wartość różnicy porównywanych średnich w odniesieniu do statystyki testowej. Jeśli

$$
\left|\overline{x_{(i)}} - \overline{x_{(j)}}\right| \geq W_r'
$$

to uznajemy, że średnie te są istotnie różne na poziomie istotności  $\alpha$ .

Metoda Dunetta – test wielokrotnych porównań z wyróżnioną grupą kontrolną

### Algorytm

1. Wśród średnich wyróżniamy grupę kontrolną  $\overline{x_0}$ 

$$
\overline{x_1},\overline{x_2},\ldots,\overline{x_k}
$$

2. Wyznaczamy wartość krytyczną statystyki testowej

$$
d' = D_{k+1;(k+1)(n-1);a} \sqrt{\frac{2 \cdot MS_W}{n}}
$$

Gdzie

 $D_{k:k(n-1):\alpha}$  - wartość z tablic Dunetta

3. Sprawdzamy bezwzględną wartość różnicy porównywanych średnich w odniesieniu do statystyki testowej. Jeśli

$$
|\overline{x}_i - \overline{x_0}| \ge d'
$$

to uznajemy, że średnie te są istotnie różne na poziomie istotności  $\alpha$ .

### Przykład

Załóżmy, że chcemy odpowiedzieć na pytanie w którym regionie średnia cena benzyny znacząco się różni od średniej ceny benzyny w krajach Europy Środkowej.

- 1. Wyróżnioną grupą będą kraje Europy Środkowej  $\overline{x_0} = 5.07$ . Będziemy porównywali z trzema pozostałymi grupami  $\overline{x_1} = 4.74$ ;  $\overline{x_2} = 5.5975$  oraz  $\overline{x_3} = 6.1775$
- 2. Obliczamy wartość krytyczną  $MS_W = 0.1726, k = 3; n = 4; \alpha = 0.05$  $D_{k+1,(k+1)(n-1);\alpha}=2,68$  $d' = 2.68 \cdot \left| \frac{2}{3} \right|$  $\frac{1}{4}$  =
- 3. Kolejno sprawdzamy

$$
|\overline{x}_1 - \overline{x}_0| \ge d'
$$
  
Dla średniej ceny benzyny w krajach Bakkańskich  

$$
|\overline{x}_1 - \overline{x}_0| = |4,74 - 5,07| = 0,33 < 0,7873
$$

Różnica nieistotna

Dla średniej ceny benzyny w krajach basenu Morza śródziemnego

 $|\overline{x_2} - \overline{x_0}| = |5,5975 - 5,07| = 0,5275 < 0,7873$ 

Tutaj różnica znów okazuje się być nieistotna

Dla średniej ceny benzyny w krajach Skandynawskich

 $|\overline{x_3} - \overline{x_0}| = |6,1775 - 5,07| = 1,1075 \ge 0.7873$ 

Zatem średnia cena benzyny w krajach Europy Środkowej znacząco się różni od średniej ceny w krajach Skandynawskich.

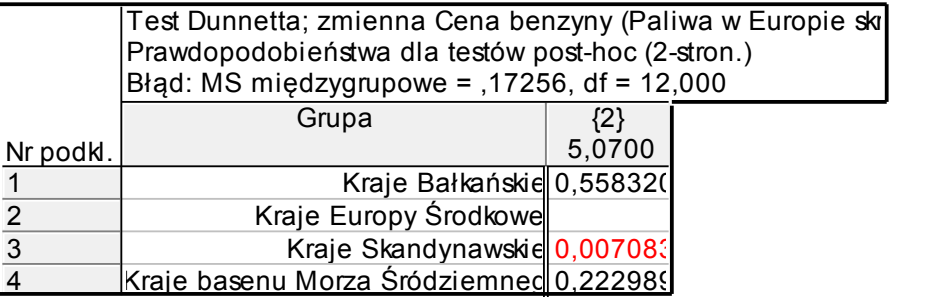

## **Założenia analizy wariancji**

Analiza wariancji, jak wiele metod statystycznych ma pewne ograniczenia. By móc ją stosować muszą być spełnione trzy postulaty:

- 1. Analizowana zmienna jest mierzalna. Wszystkie pomiary zmiennej zależnej muszą być przeprowadzone co najmniej za pomocą skali pomiarowej. Inaczej nie można by było liczyć średnich i wariancji.
- 2. Rozkład wszystkich pomiarów zmiennej zależnej we wszystkich branych pod uwagę grupach musi być rozkładem normalnym. W praktyce oznacza to, że rozkład pomiarów jednej cechy w żadnej z grup nie może istotnie różnić się od rozkładu normalnego. Najczęściej stosowanymi w tym celu testami są – test zgodności  $\chi^2$  (chi kwadrat), test Kołmogorowa - Smirnowa oraz Shapiro – Wilka.
- 3. Wariancje obliczone dla poszczególnych grup nie mogą istotnie różnić się od siebie. Najczęściej wykorzystywanymi testami sprawdzającymi jednorodność wariancji są testy: Levene'a, zgodności  $\chi^2$  (chi kwadrat) Bartletta, F-maks Hartleya lub C Cochrana.